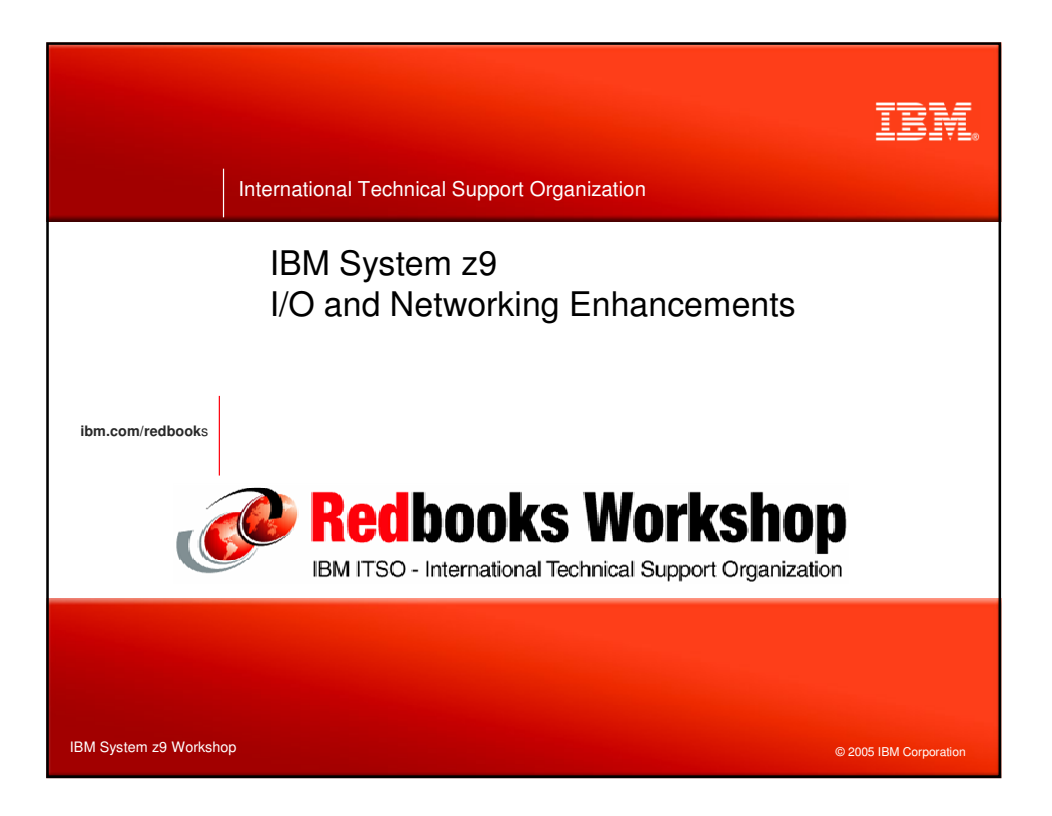

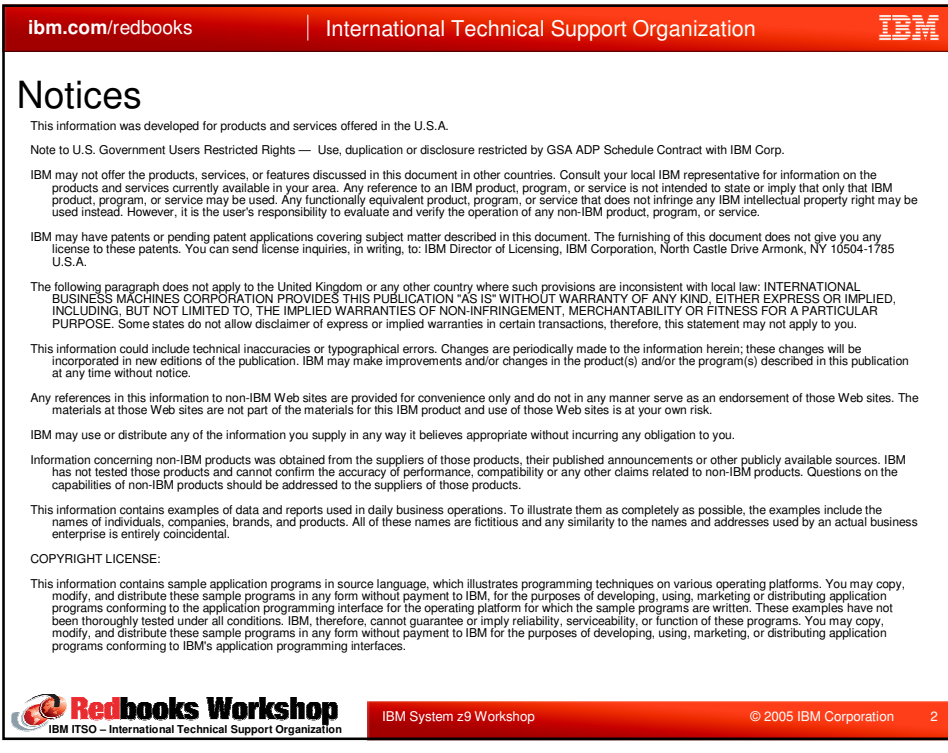

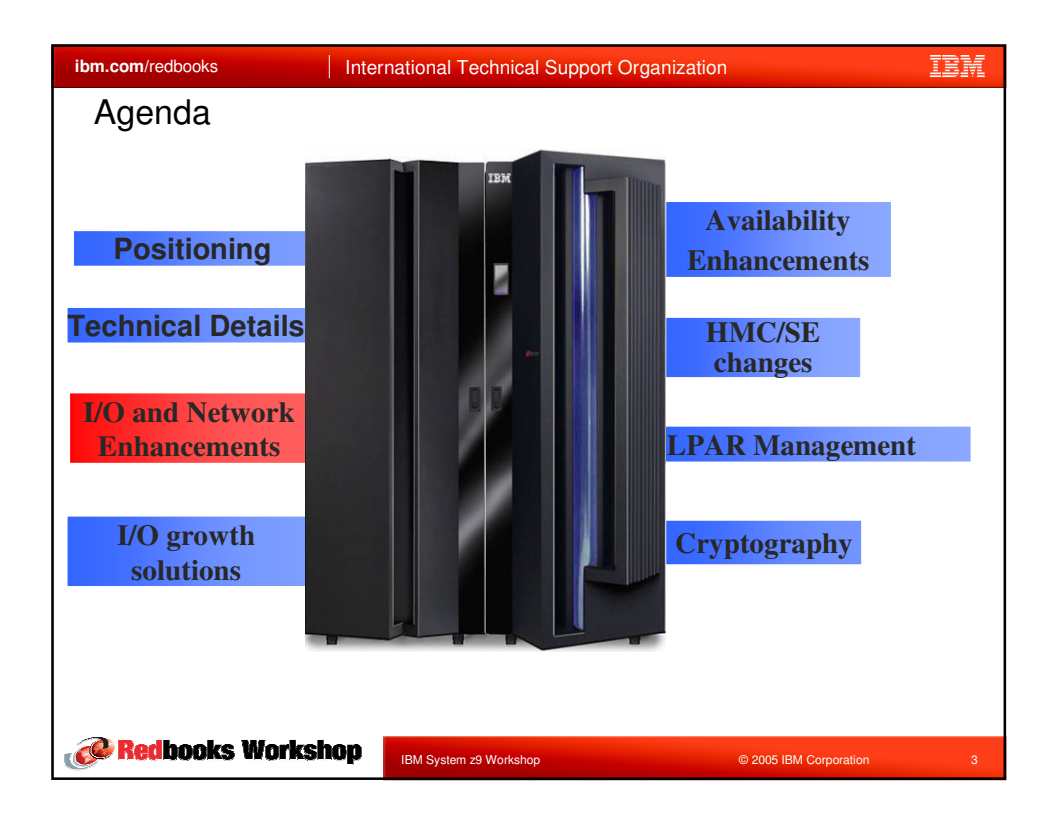

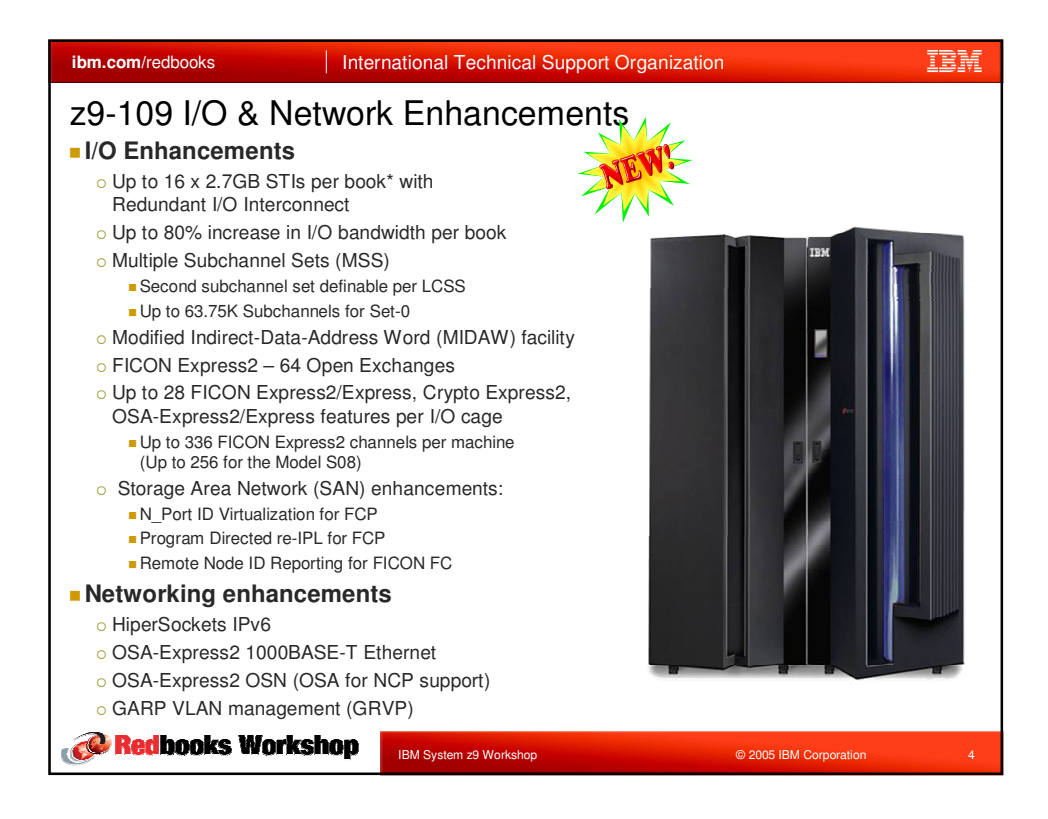

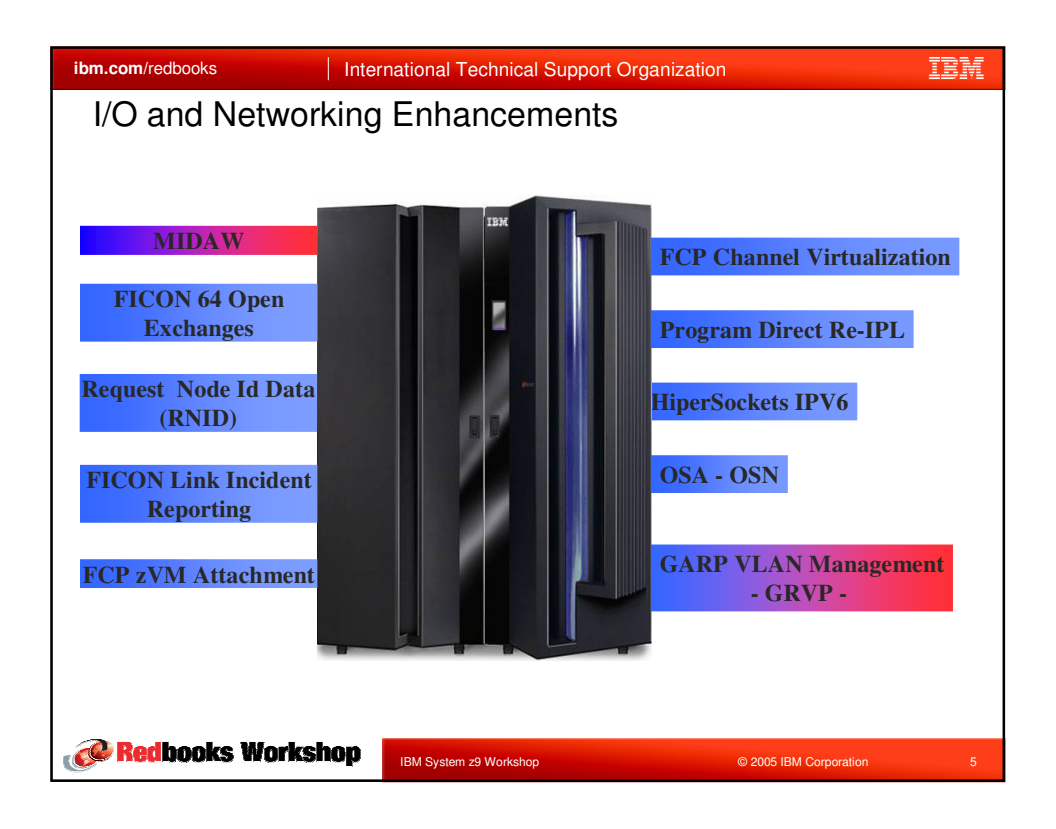

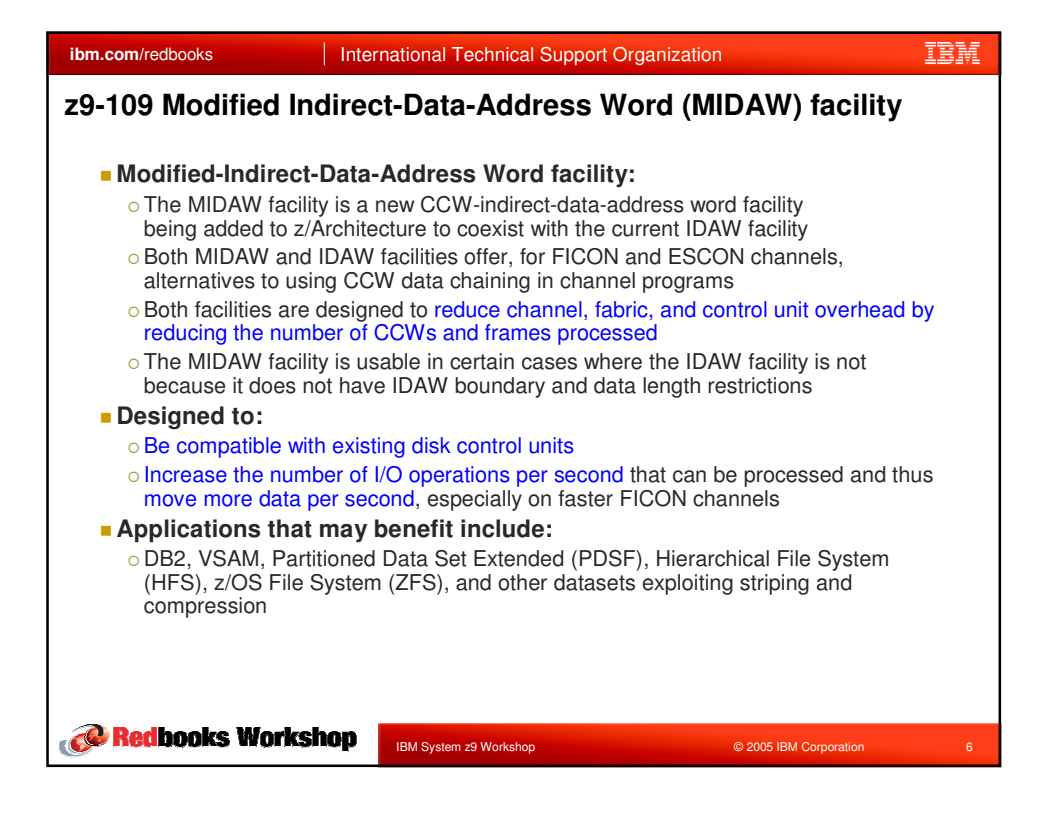

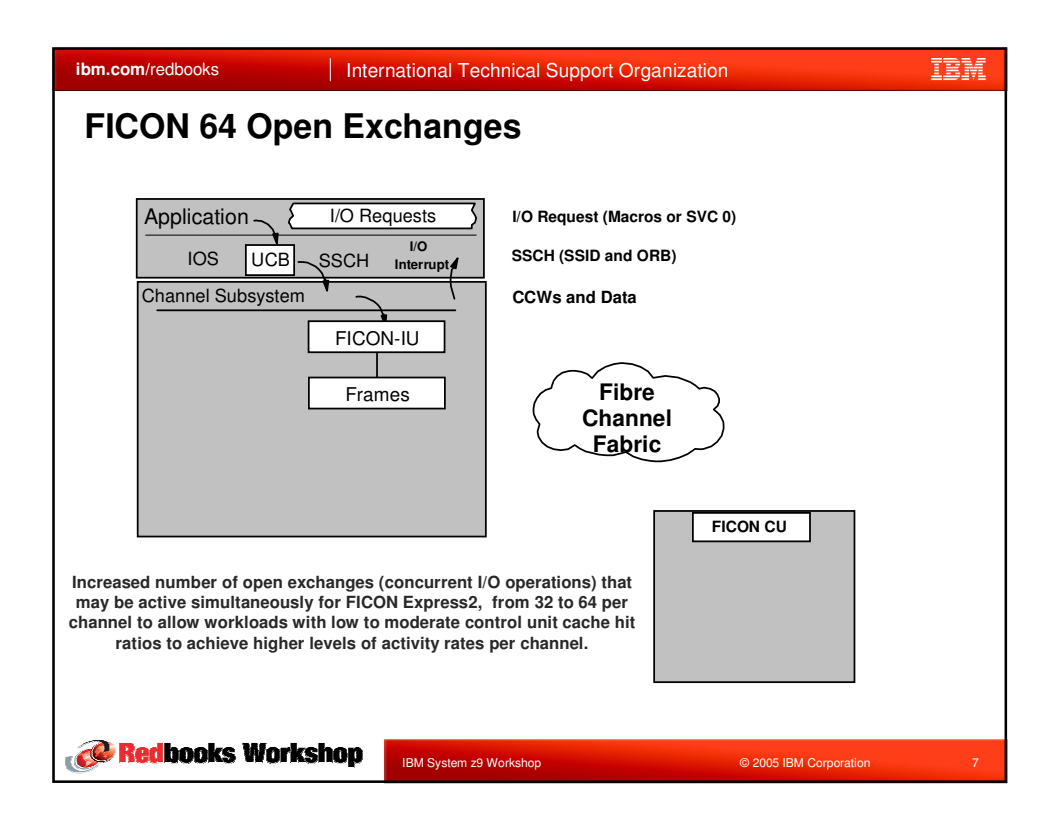

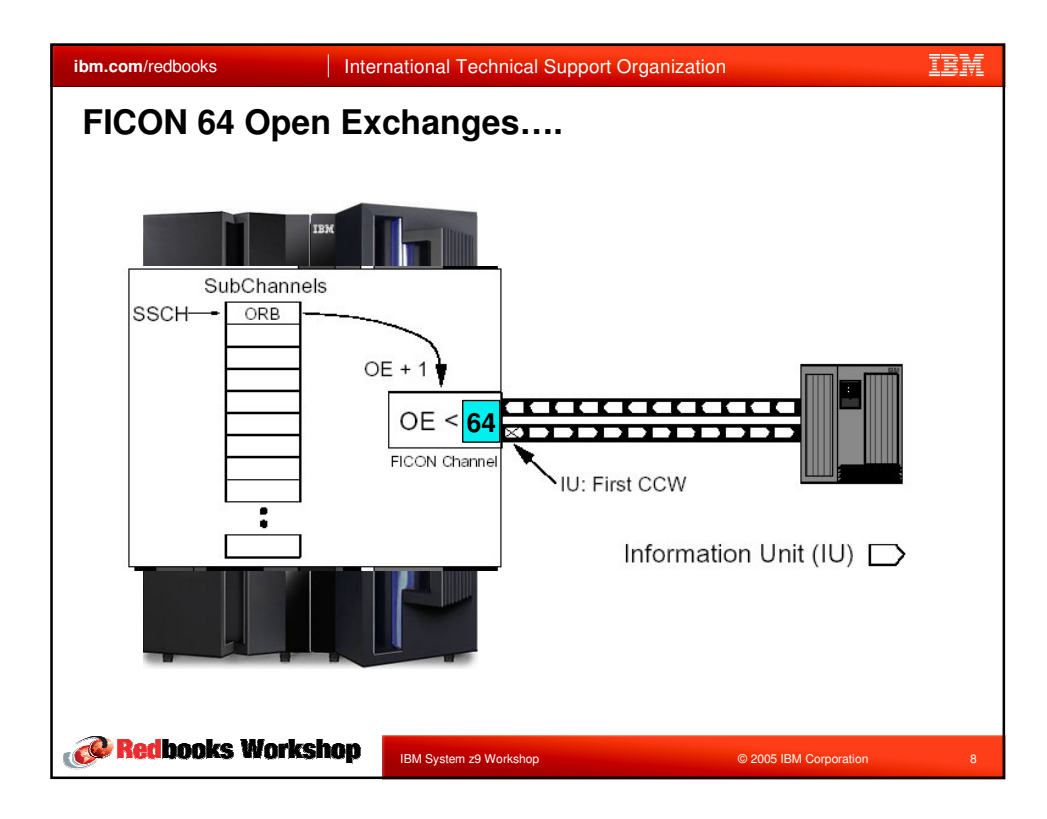

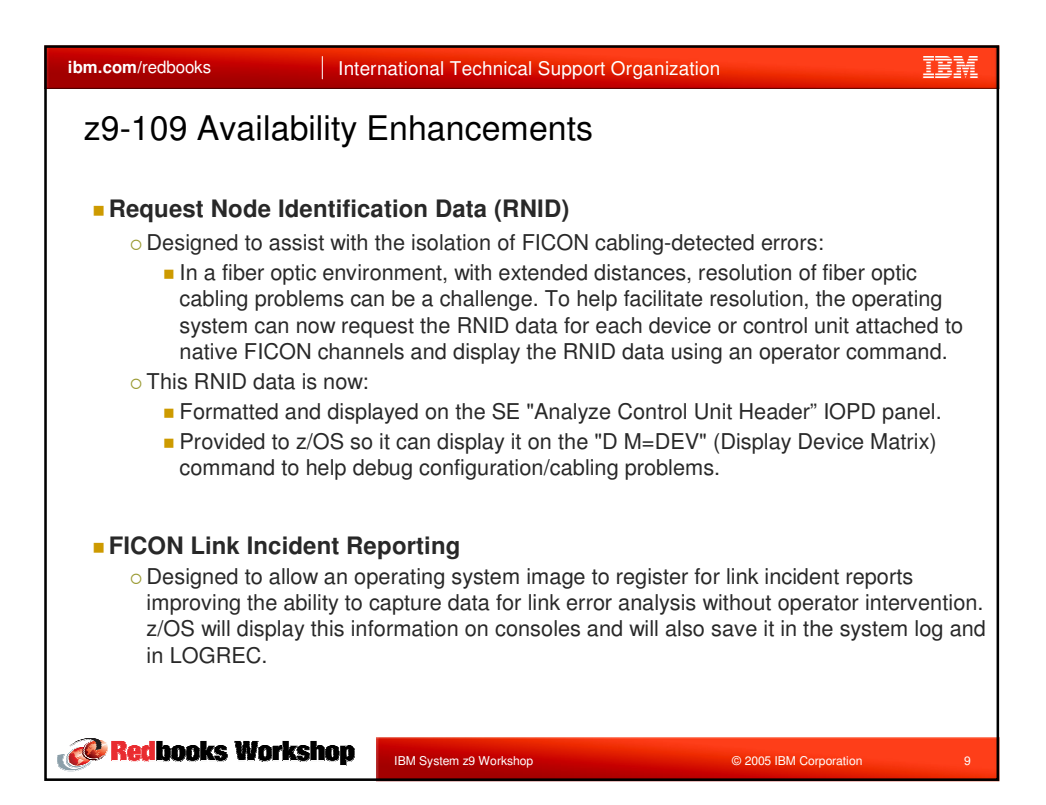

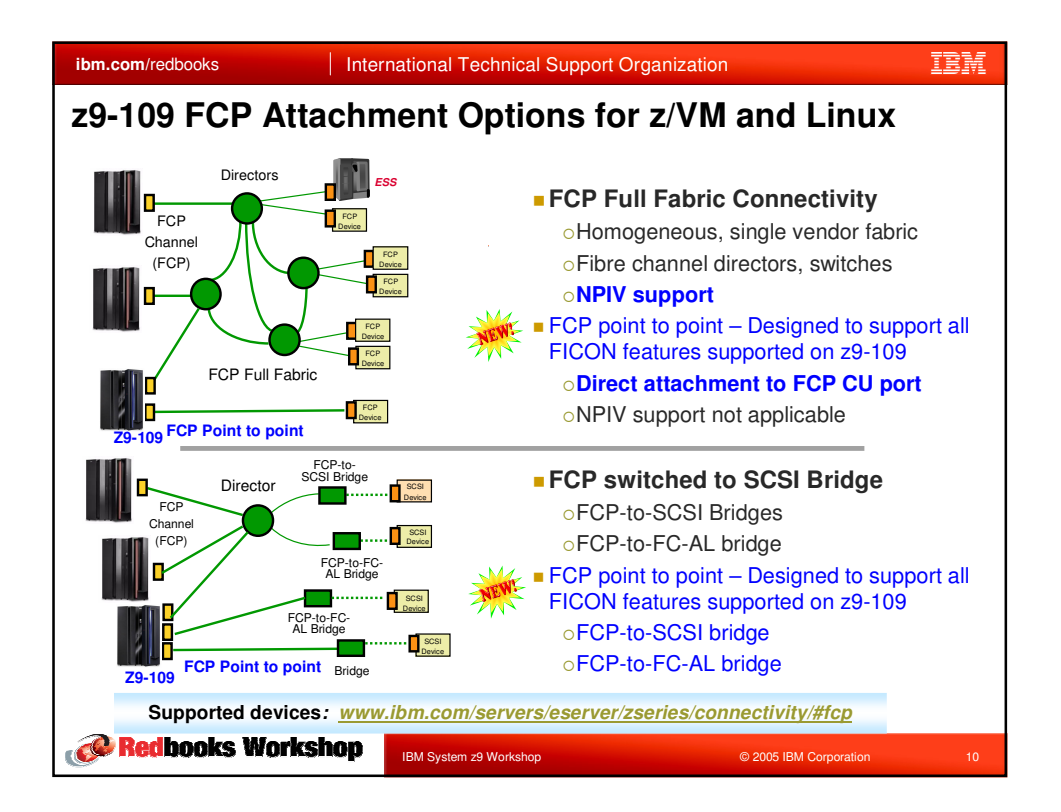

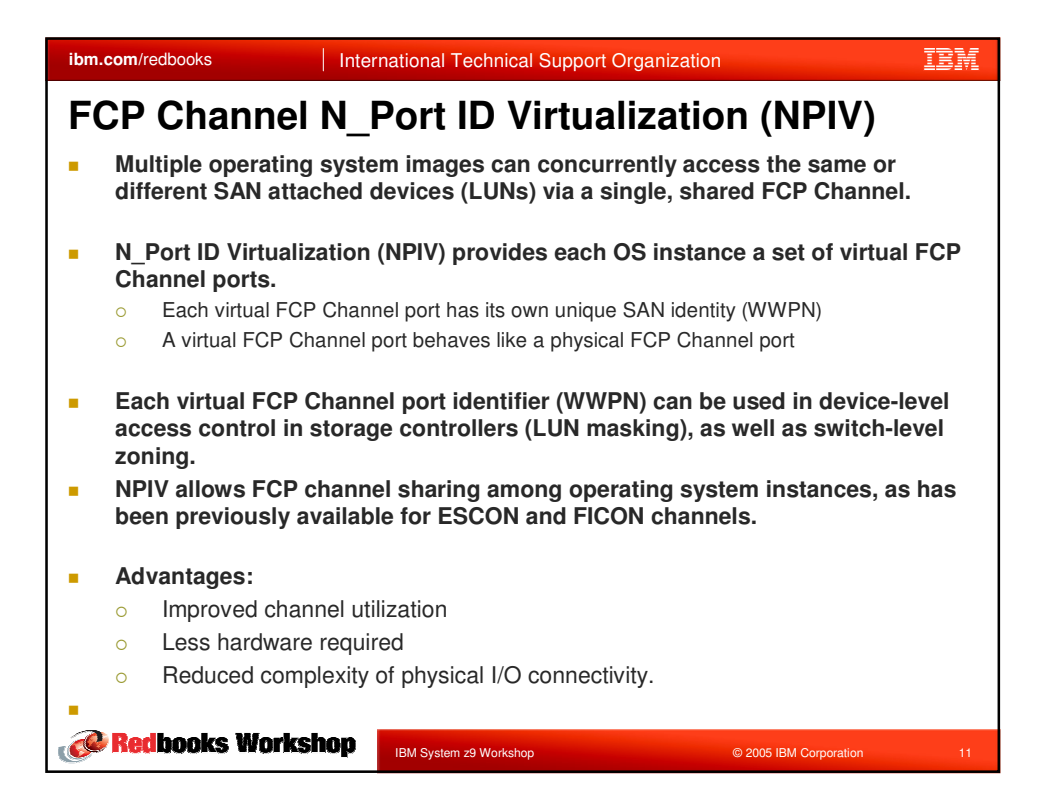

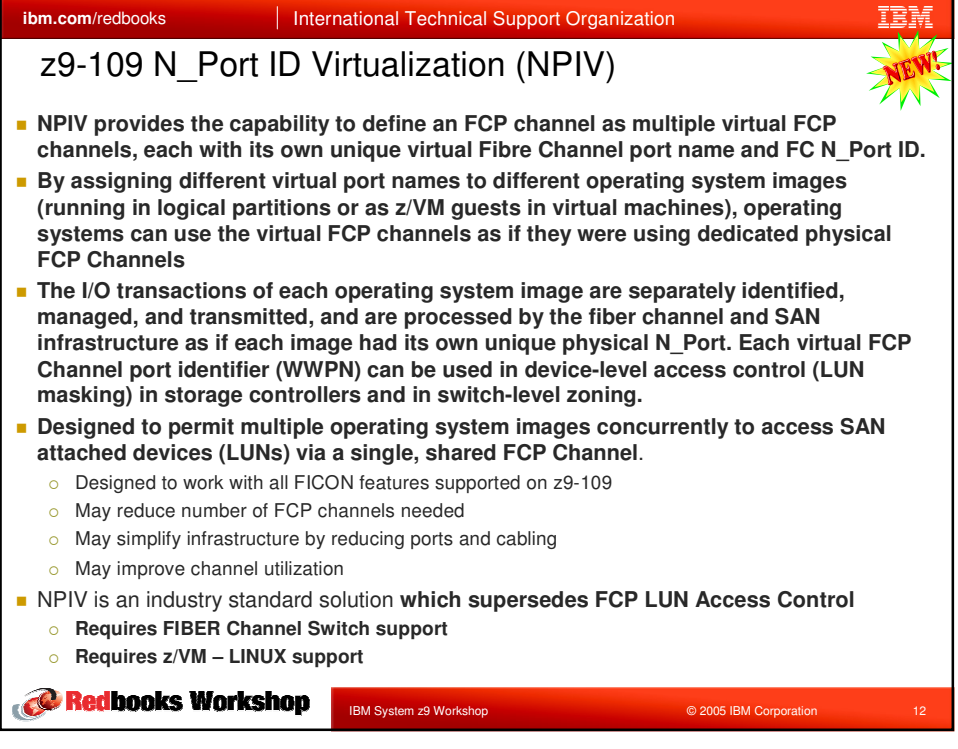

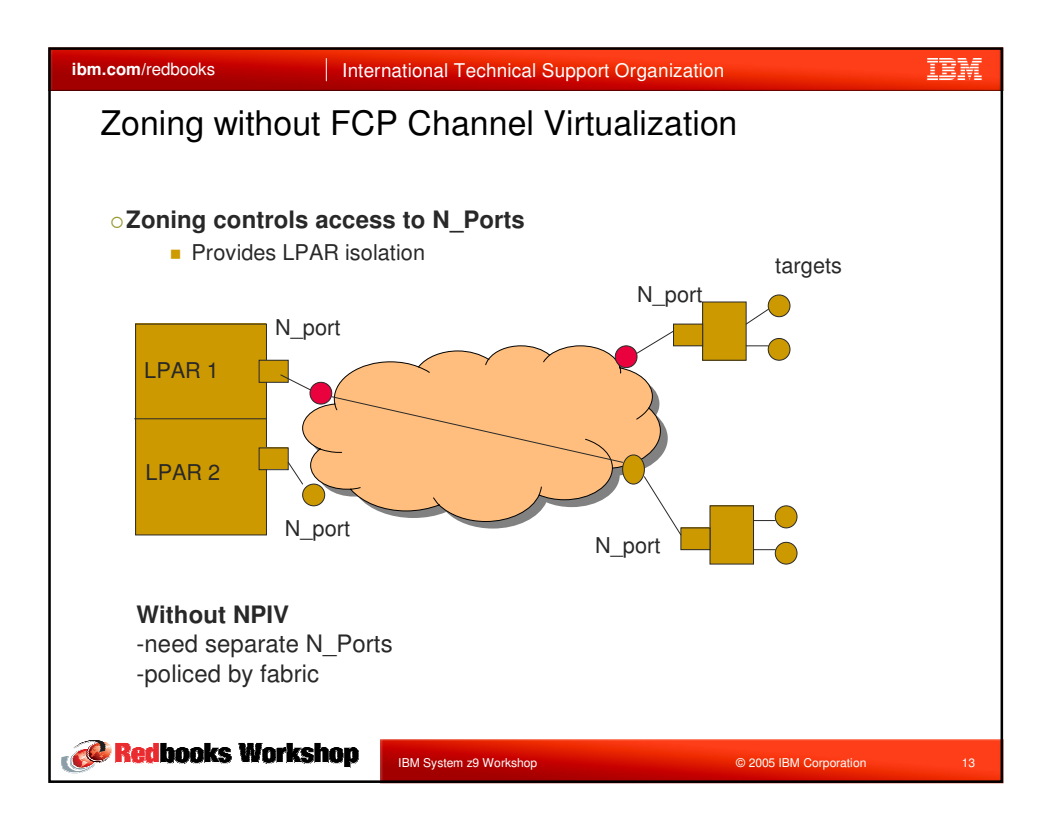

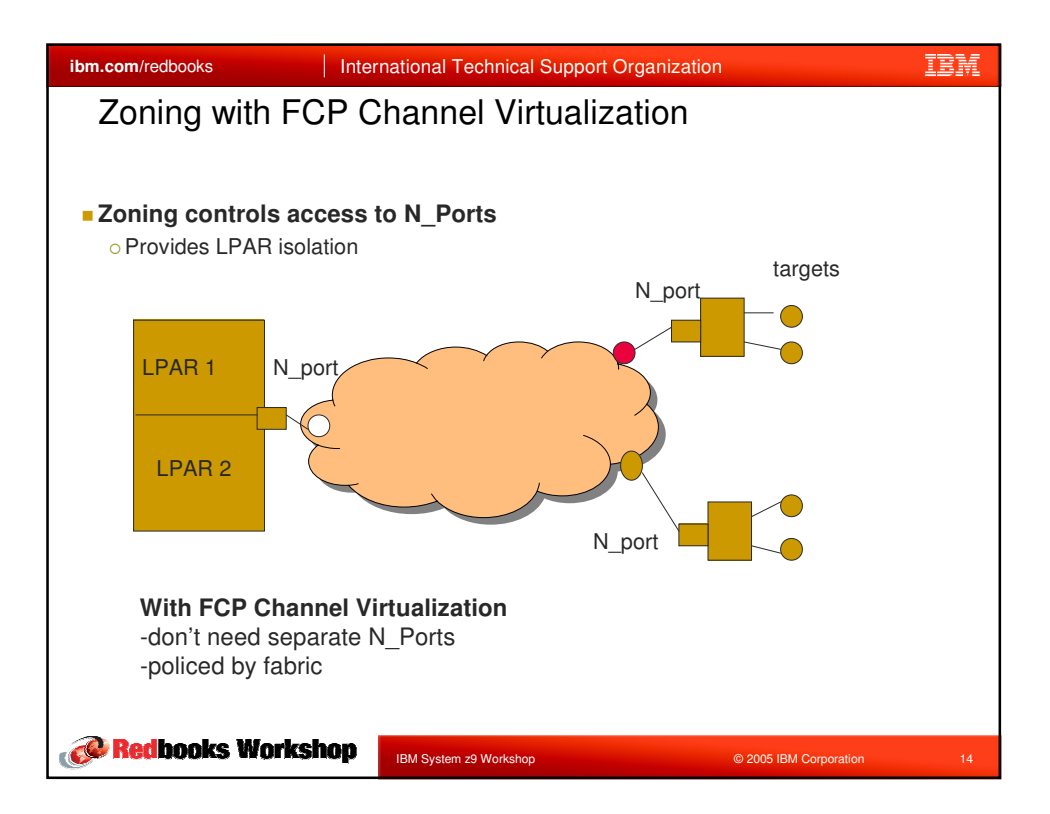

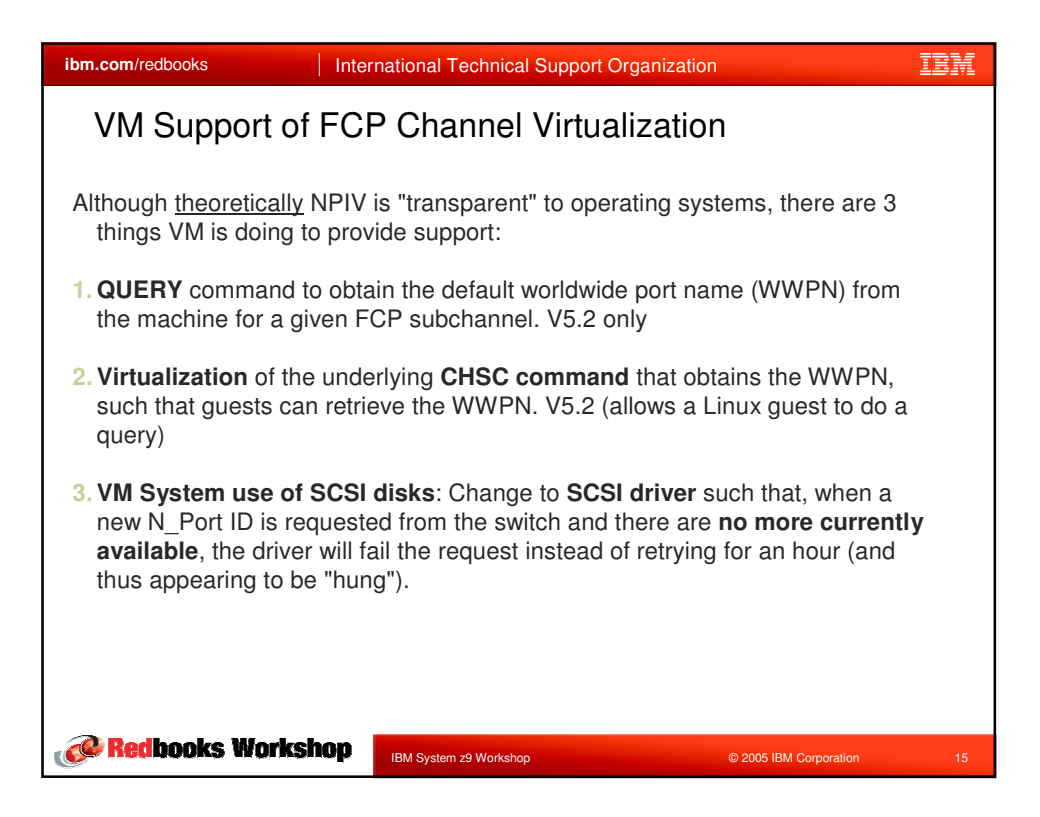

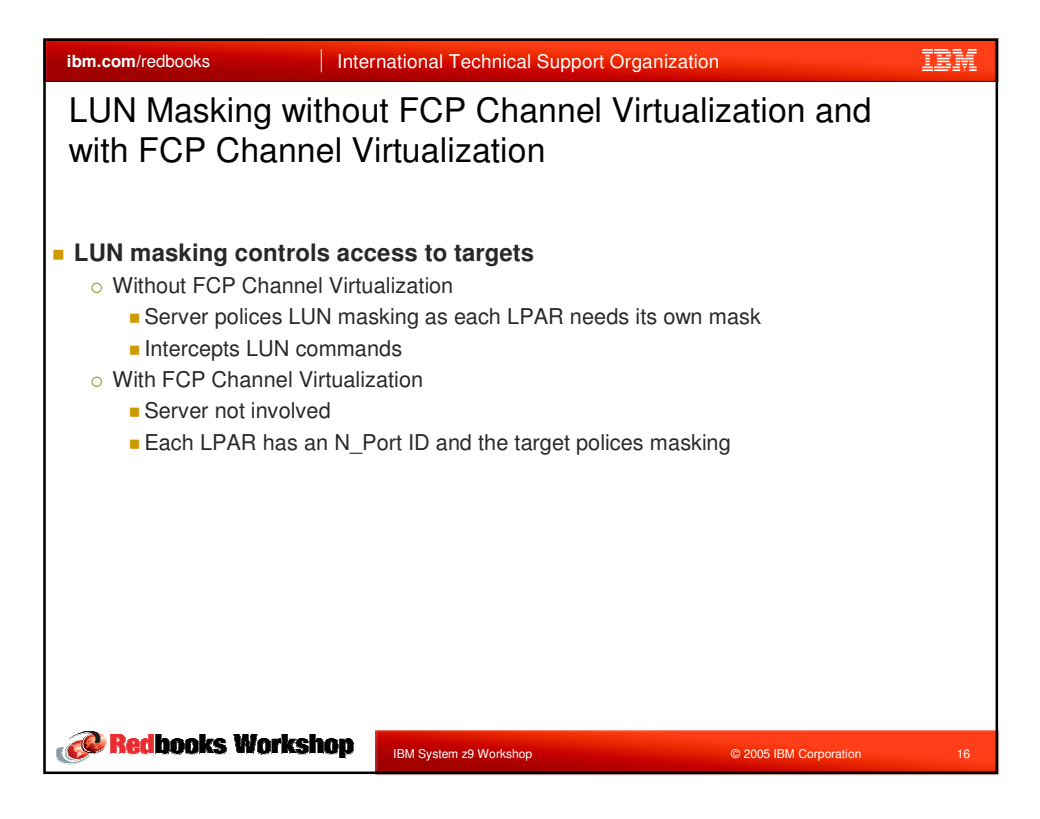

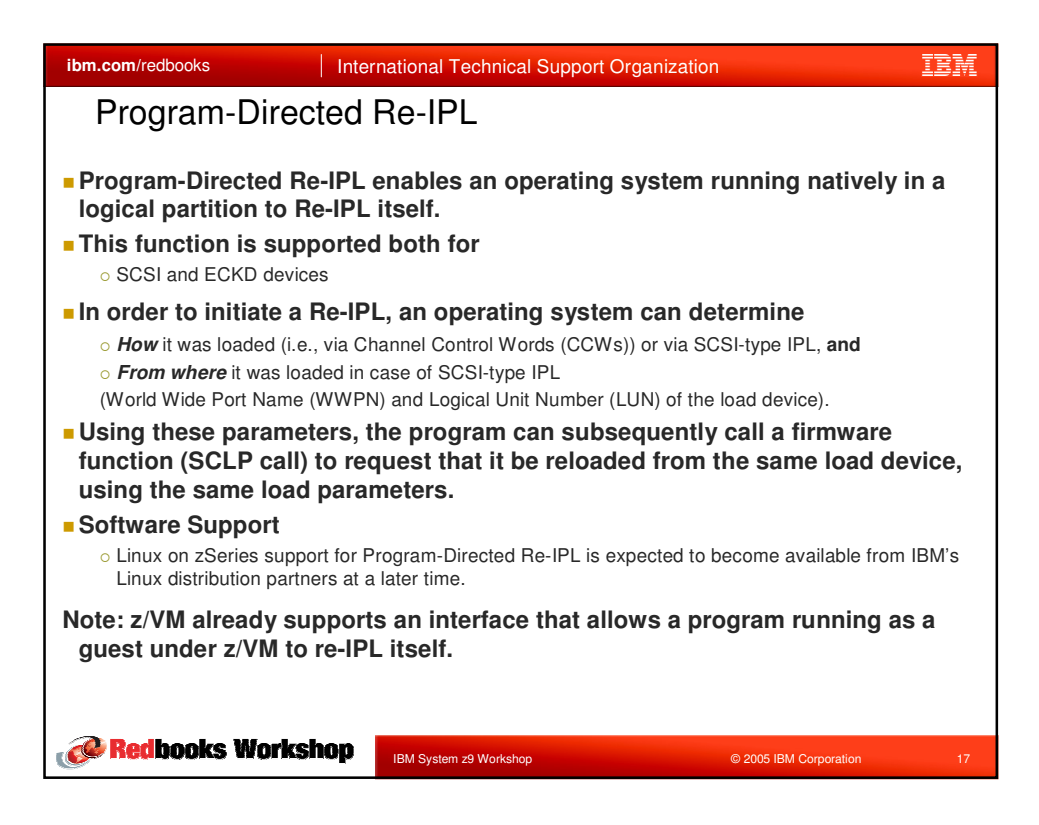

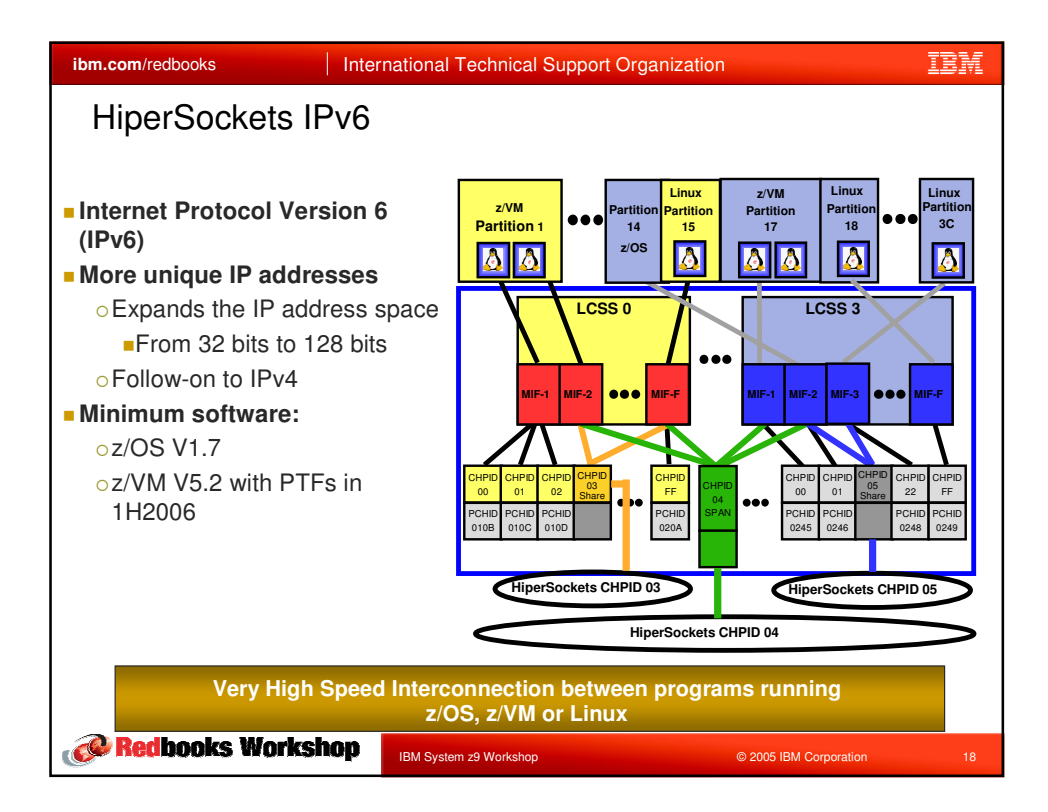

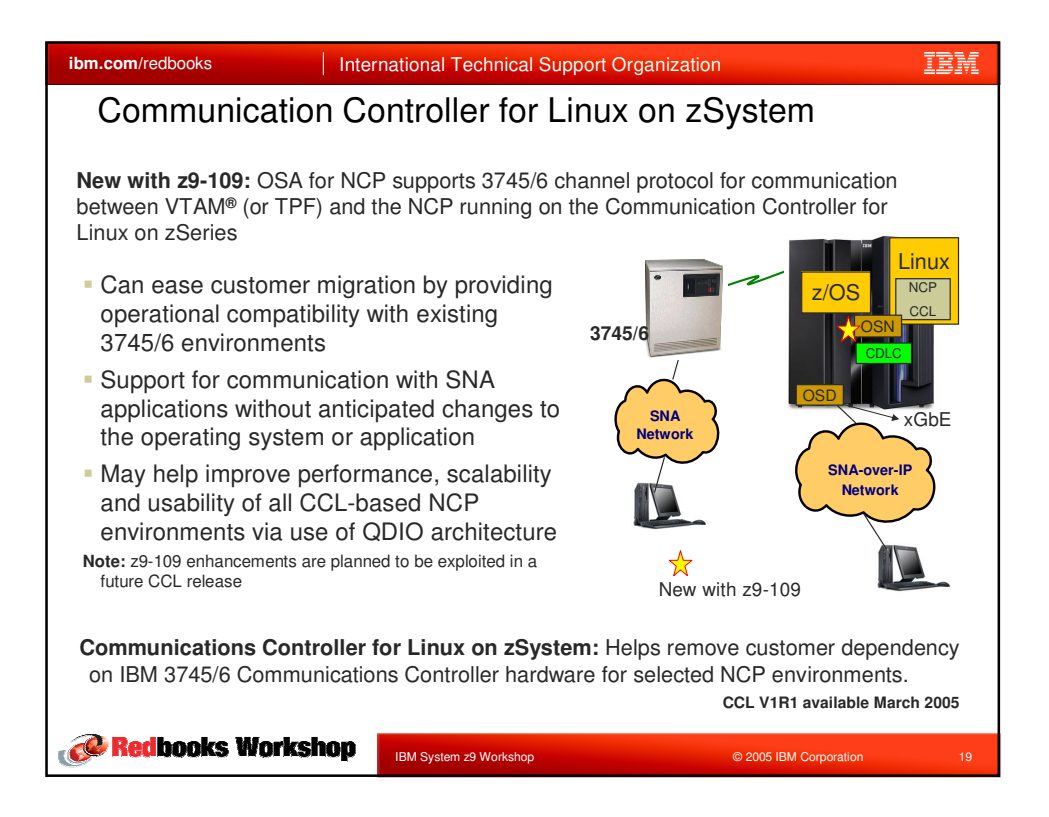

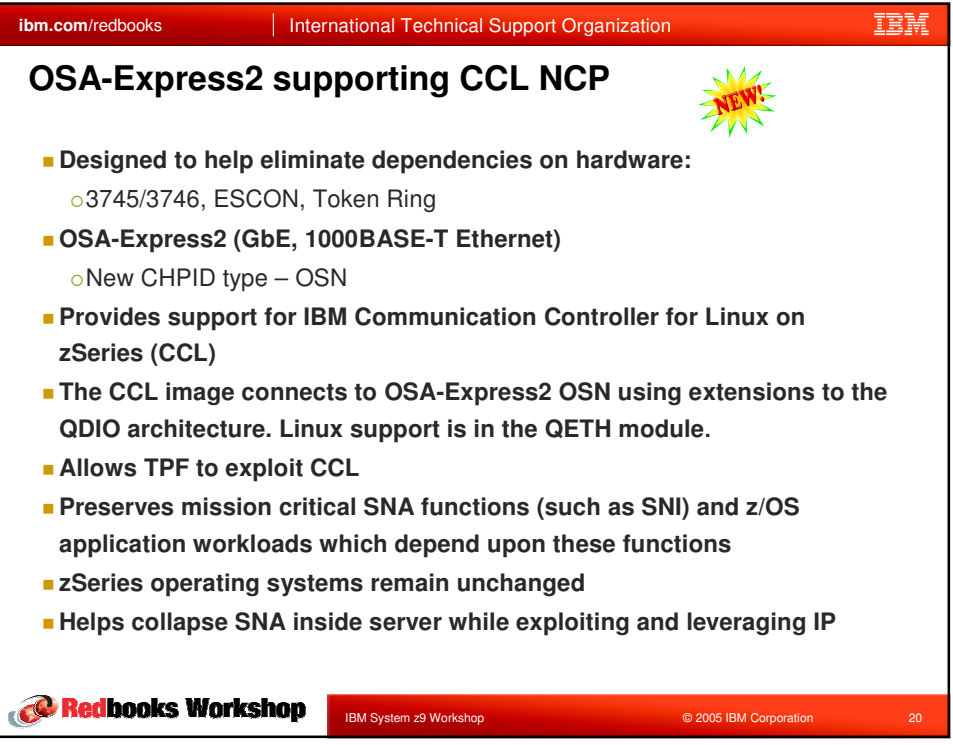

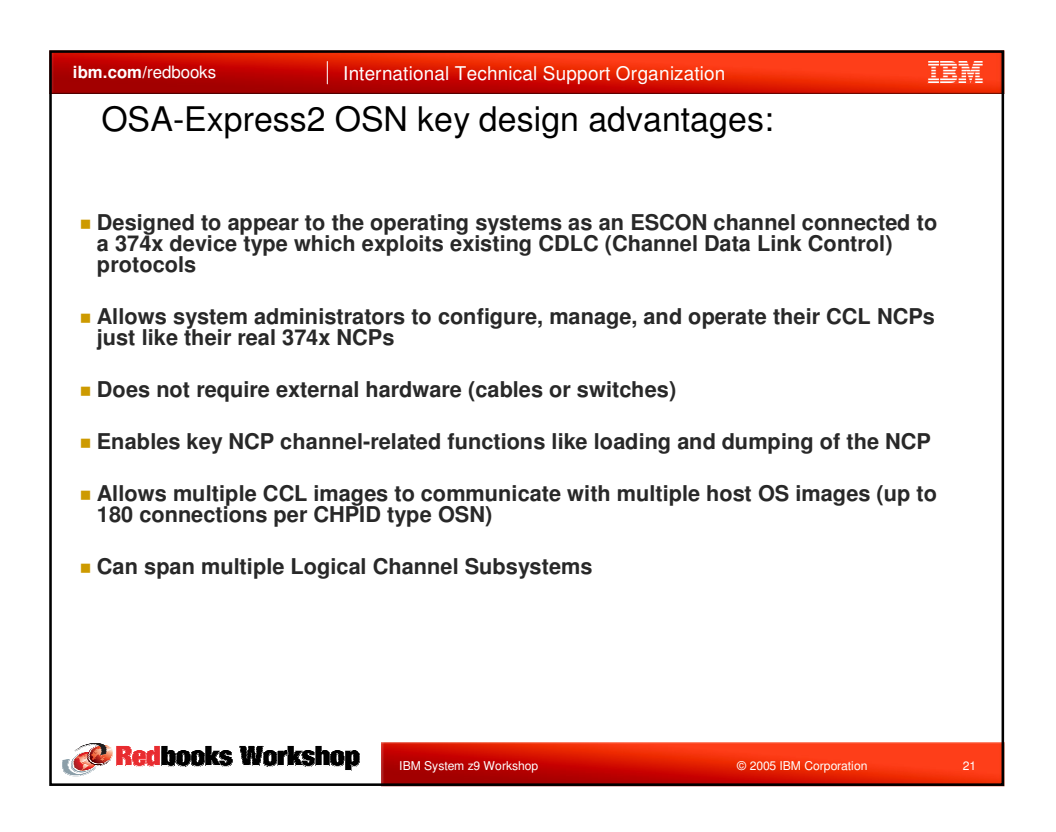

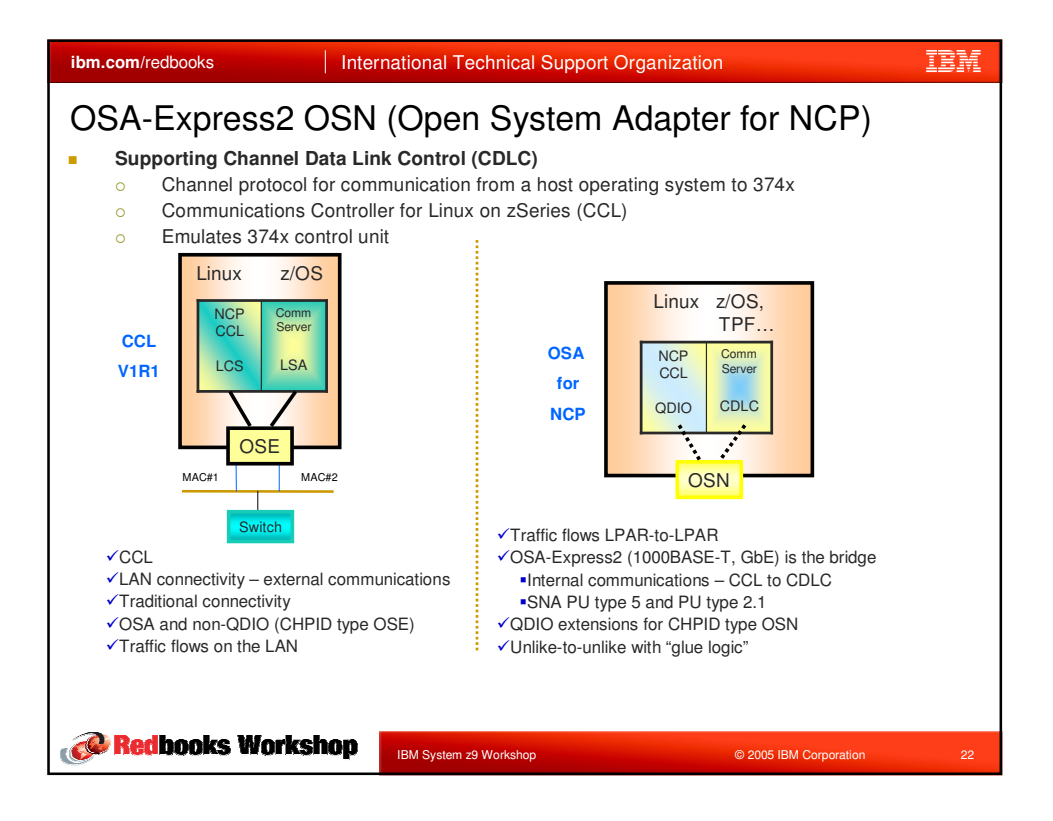

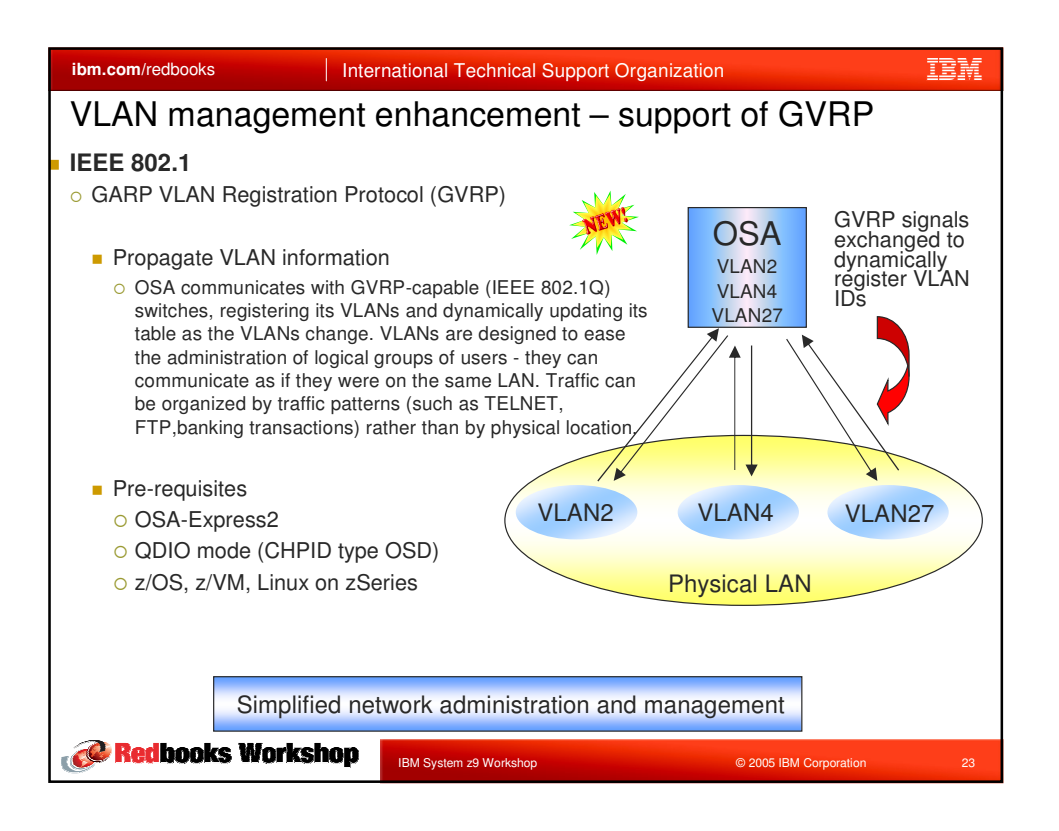

![](_page_11_Picture_883.jpeg)